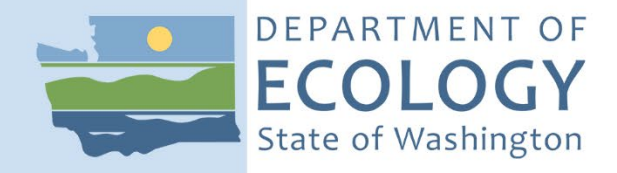

## Standard Operating Procedure EAP128, Version 1.3

# Taxonomic Standardization of Benthic Invertebrate Data

January 2018 Publication 22-03-222 [Recertified 2022]

### **Purpose of this Document**

The Washington State Department of Ecology develops Standard Operating Procedures (SOPs) to document agency practices related to sampling, field and laboratory analysis, and other aspects of the agency's technical operations.

### **Publication Information**

This SOP is available on the Department of Ecology's website at [https://apps.ecology.wa.gov/publications/SummaryPages/2203222.html.](https://apps.ecology.wa.gov/publications/SummaryPages/2203222.html)

Ecology's Activity Tracker Code for this SOP is 18-062.

#### *Recommended citation***:**

Burgess, Dany. 2022. Standard Operating Procedure EAP128, Version 1.3: Taxonomic Standardization of Benthic Invertebrate Data. Publication 22-03-222. Washington State Department of Ecology, Olympia. [https://apps.ecology.wa.gov/publications/SummaryPages/2203222.html.](https://apps.ecology.wa.gov/publications/SummaryPages/2203222.html) (Recertified 2022.)

## **Contact Information**

Publications Coordinator Environmental Assessment Program Washington State Department of Ecology P.O. Box 47600 Olympia, WA 98504-7600 Phone: 360-407-6764

Washington State Department of Ecology – [https://ecology.wa.gov](https://ecology.wa.gov/)

- Headquarters, Olympia 360-407-6000
- Northwest Regional Office, Bellevue 425-649-7000
- Southwest Regional Office, Olympia 360-407-6300
- Central Regional Office, Union Gap 509-575-2490
- Eastern Regional Office, Spokane 509-329-3400

*Any use of product or firm names in this publication is for descriptive purposes only and does not imply endorsement by the author or the Department of Ecology.* 

*To request ADA accommodation for disabilities, or printed materials in a format for the visually impaired, call the Ecology ADA Coordinator at 360-407-6831 or visit [ecology.wa.gov/accessibility.](https://ecology.wa.gov/accessibility) People with impaired hearing may call Washington Relay Service at 711. People with speech disability may call TTY at 877-833- 6341.* 

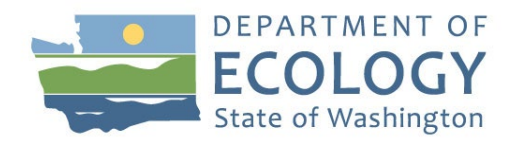

Environmental Assessment Program

Standard Operating Procedure EAP128 Version 1.3

**Original Author** – Dany Burgess

Date – 1/17/2018

**Original Reviewer** – Carol Maloy Date – 1/18/2018

**Current Author** – Dany Burgess Date – 7/25/2022

**Current Reviewer** – Valerie Partridge Date – 7/25/2022

**QA Approval** – Arati Kaza, Ecology Quality Assurance Officer

**Recertification Date** – 7/28/22

Signatures Available Upon Request

The Washington State Department of Ecology's (Ecology's) Standard Operating Procedures (SOPs) are adapted from published methods, or developed by in-house technical and administrative experts. Their primary purpose is for internal Ecology use, although sampling and administrative SOPs may have a wider utility. Our SOPs do not supplant official published methods. Distribution of these SOPs does not constitute an endorsement of a particular procedure or method.

Any reference to specific equipment, manufacturer, or supplies is for descriptive purposes only and does not constitute an endorsement of a particular product or service by the author or by Ecology.

Although Ecology follows the SOP in most instances, there may be instances in which Ecology uses an alternative methodology, procedure, or process.

### **SOP Revision History**

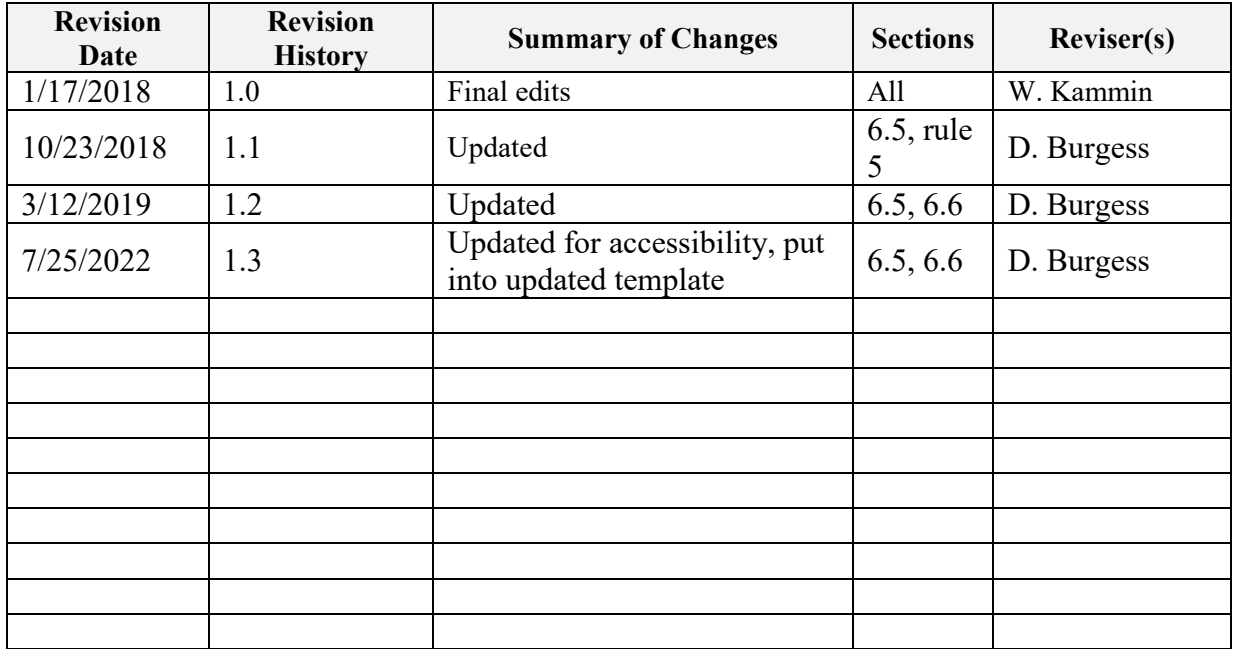

#### **1.0 Purpose and Scope**

- 1.1 This document is the Environmental Assessment Program (EAP) Standard Operating Procedure (SOP) for Taxonomic Standardization of Benthic Invertebrate Data generated by Ecology's Marine Sediment Monitoring Program.
- 1.2 Taxonomic identifications of benthic invertebrates have changed over the course of Marine Sediment Monitoring's long-term programs, due to the use of different taxonomists in the early years than later, increase in skill over time among the consistently-used taxonomists, and ever-changing taxonomy. Name-changes have been kept up with and applied to all relevant identifications in the database. While combinations of two species into a single species are easily accomplished, division of one species into two cannot be applied to past data. In addition, immature life-stage or physical damage of a specimen can make identification to species difficult, if not impossible, and so animals of a single species are, in some cases, identified at multiple taxonomic levels. This can cause an over-inflation of species richness values when data analysis is performed.

In order to analyze the data, it is necessary first to standardize the taxonomy, with the goal of eliminating any redundancies in the dataset while preserving as much detailed information as possible. To this end, Ecology's Marine Sediment Monitoring Team developed and adopted the following standardization protocol.

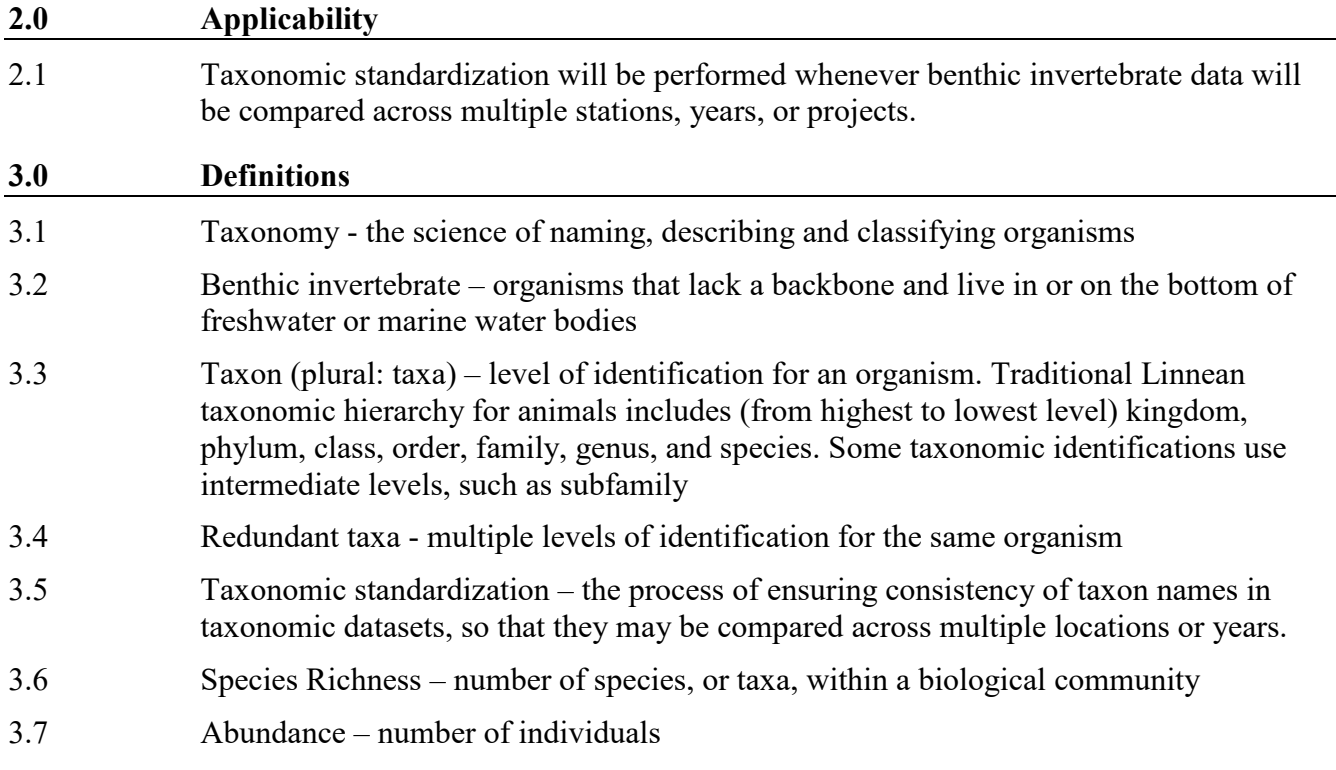

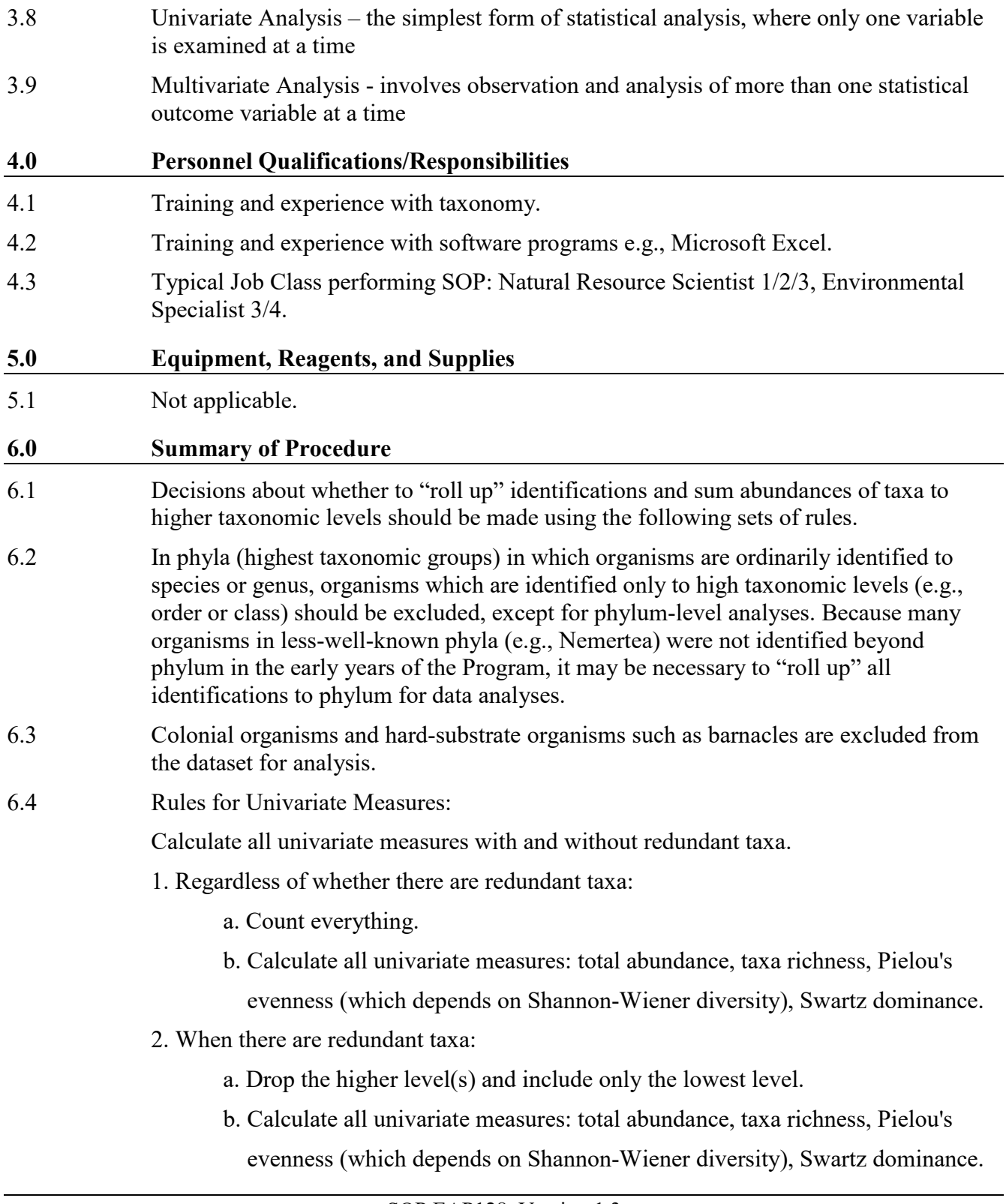

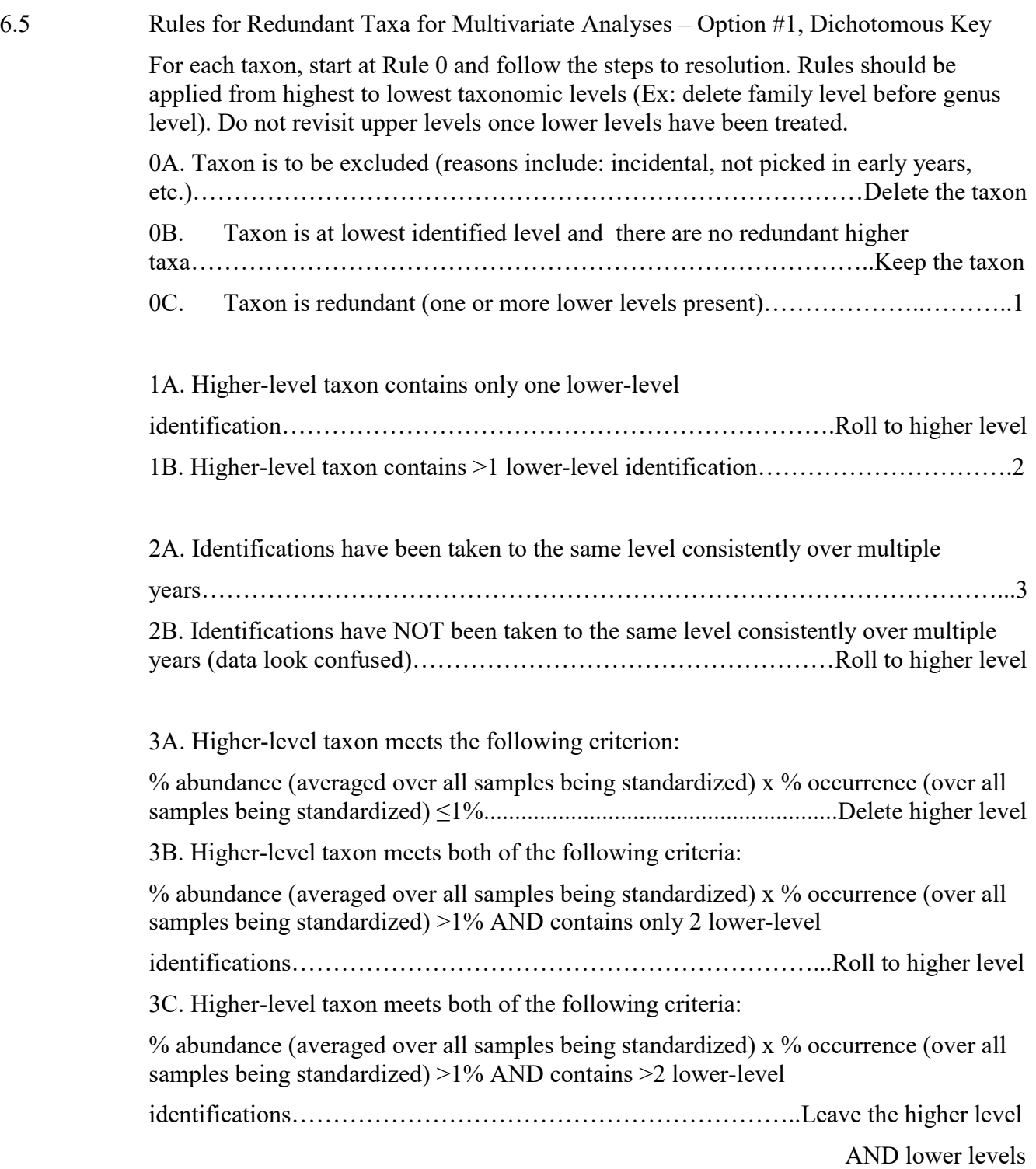

6.6 Rules for Redundant Taxa for Multivariate Analyses – Option #2, Flow Chart

For each taxon, start at Rule 0 and follow the steps to resolution. Rules should be applied from highest to lowest taxonomic levels (Ex: delete family level before genus level). Do not revisit upper levels once lower levels have been treated.

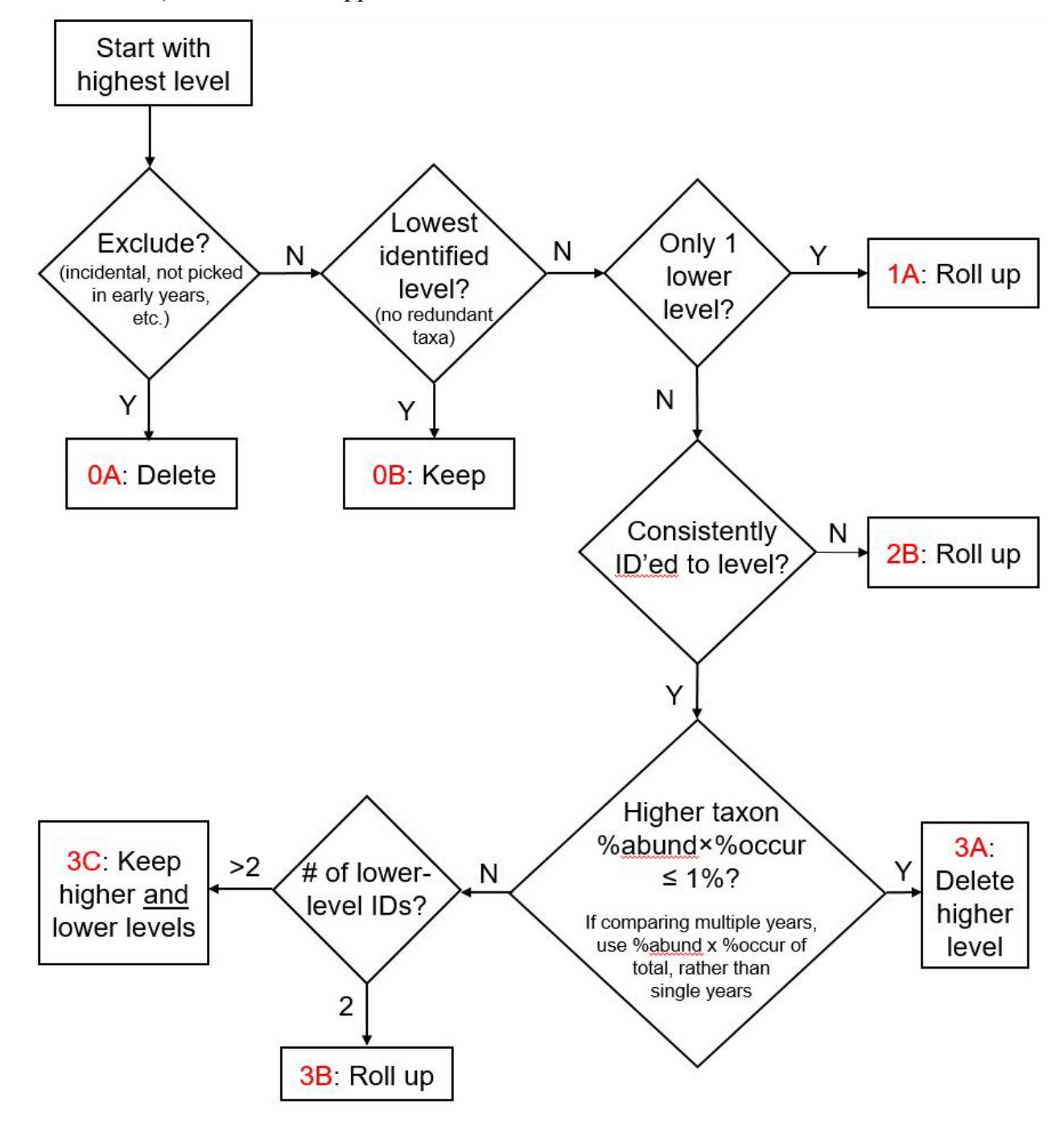

SOP EAP128, Version 1.3 Uncontrolled copy when printed — Page 6

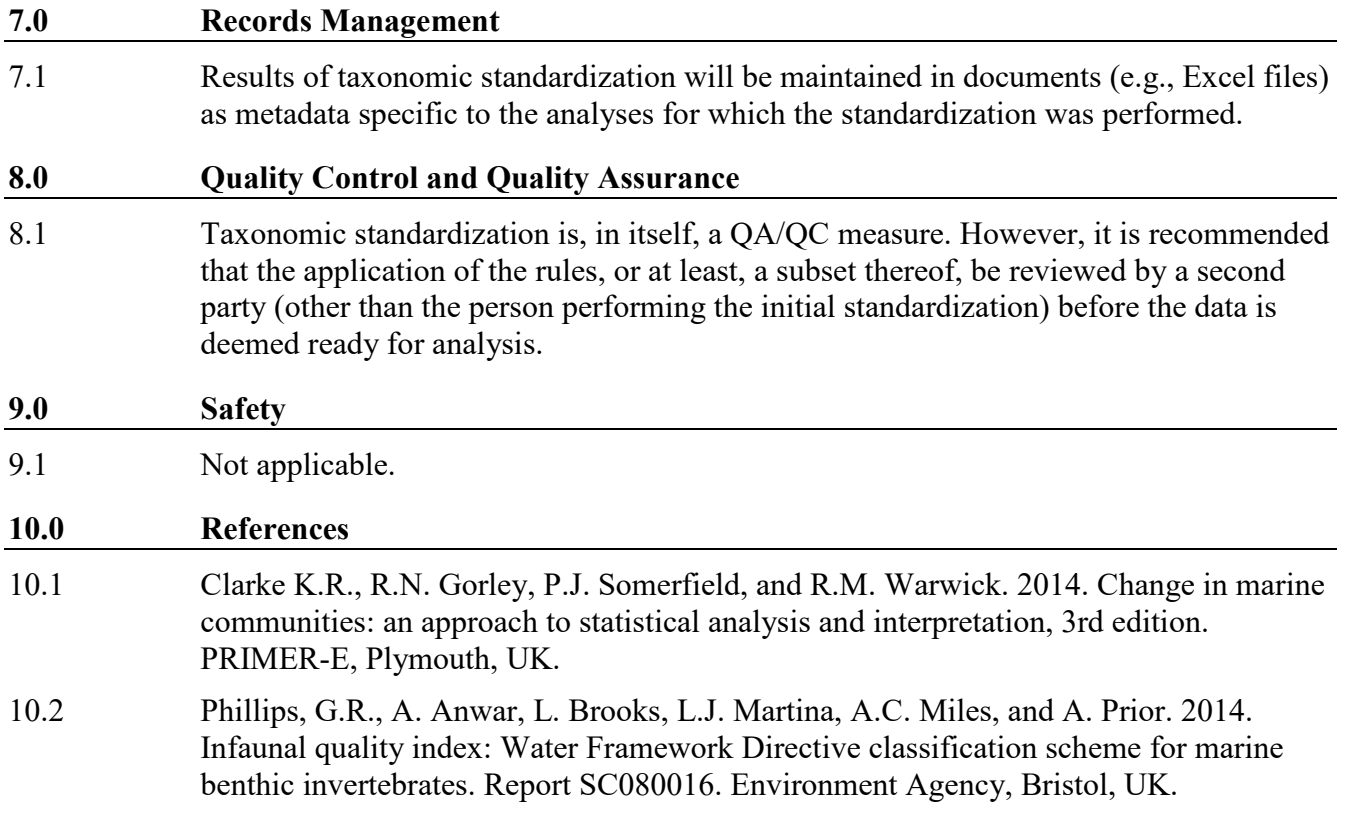